Pagina 1 di 1

Contatti | Mappa | Ricerca

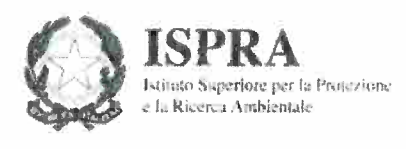

Indagini nel sottosuolo (L. 464/34)

## Archivio nazionale delle indagini del sottosuolo (Legge 464/1984)

Scheda indagine

**Codice: 190951** Regione: TOSCANA Provincia: FIRENZE Comune: SAN CASCIANO IN VAL DI PESA Tipologia: PERFORAZIONE Uso: IRRIGUO Profondità (m): 90.00 Quota pc slm (m): 265 Anno realizzazione: 2004 Numero diametri: 1 Presenza acqua: SI Portata massima (I/s): ND Portata esercizio (I/s): 0.25 Numero falde: 0 Numero filtri: 0 Numero piezometrie: 1 Stratigrafia: SI Certificazione(\*): SI Numero strati: 3 Longitudine ED50 (dd): 11.170556 Latitudine ED50 (dd): 43.706944 Longitudine WGS84 (dd): 11.169598 Latitudine WGS84 (dd): 43.705964

(\*)Indica la presenza di un professionista nella compilazione della stratigrafia

Ubicazione indicativa dell'area d'indagine

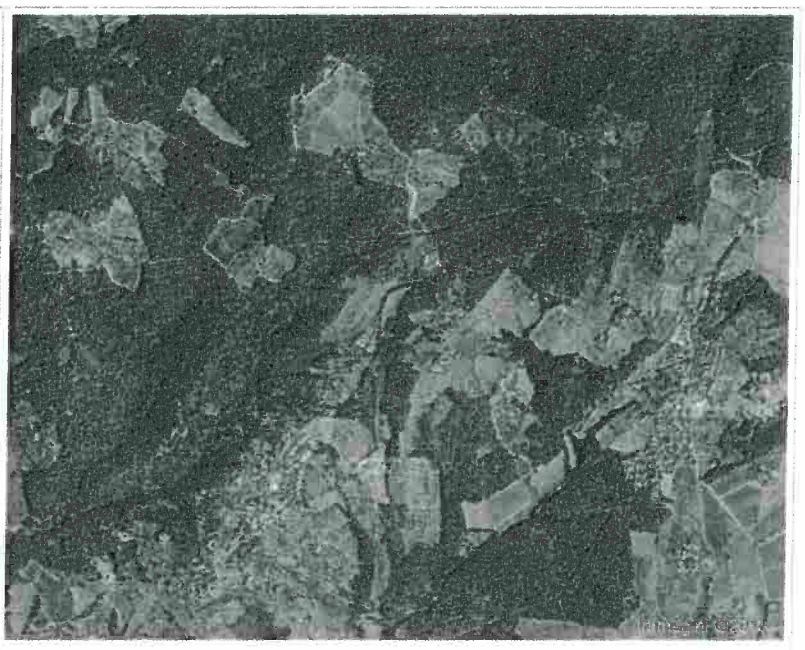

## DIAMETRI PERFORAZIONE

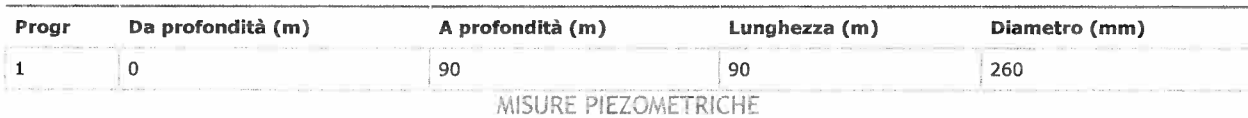

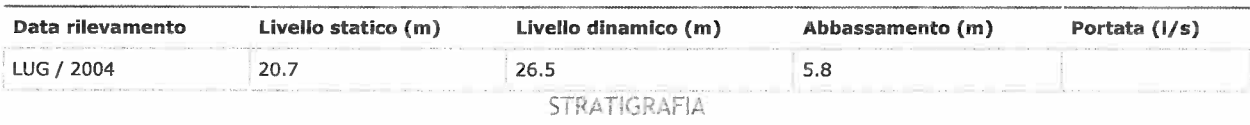

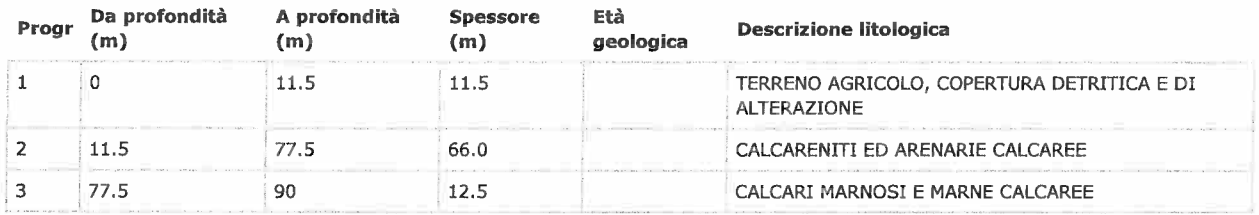

ISPRA - Copyright 2010